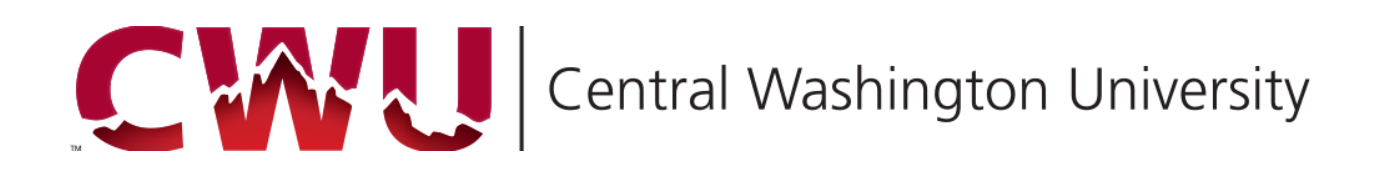

# Enterprise Applications

Financial Management  $+$  Human Resources  $+$  Student Administration

**Release of Information (Student)**

Business Process Guide

#### **Update Log**

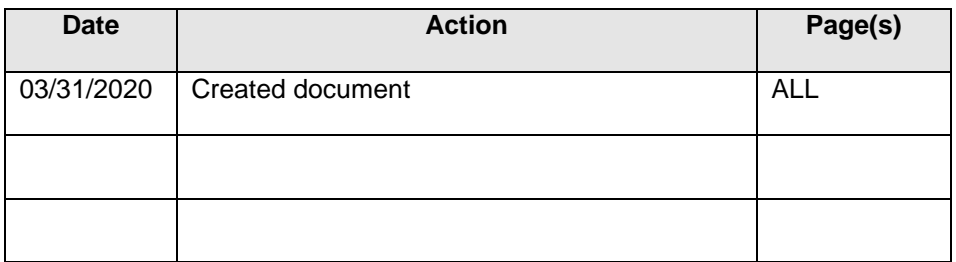

## Table of Contents

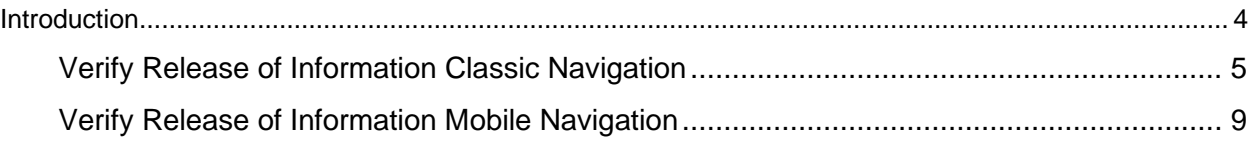

### **Introduction**

<span id="page-3-0"></span>Release of Information is designed for students to authorize a release of information to a specific designee(s). Students will input the first and last name of the designee and a numerical code. The code must be five digits, if it is not the system will adhere preceding zeros. This code must be shared with the designee which will be requested to release the specific areas of information within a date frame. If no end date is entered the end of the authorization is until the student's graduation. A student can edit, add or remove access at any time.

Release of Information Authorized areas

## **Categories Admissions Academic**

**Staff Advisor**

**Billing**

**Business Services**

**Disability**

**Disciplinary**

**Financials**

**Graduate Studies**

**Housing**

**Recreation Sport Clubs**

<span id="page-4-0"></span>**Verify Release of Information Classic Navigation**

**Classic Navigation:** *Student Dashboard*

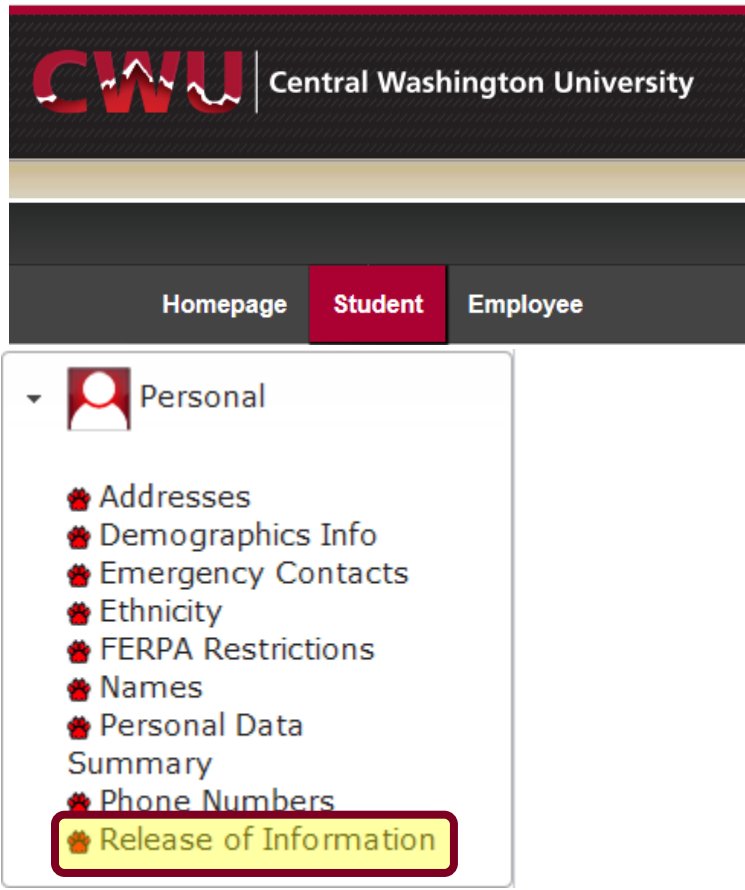

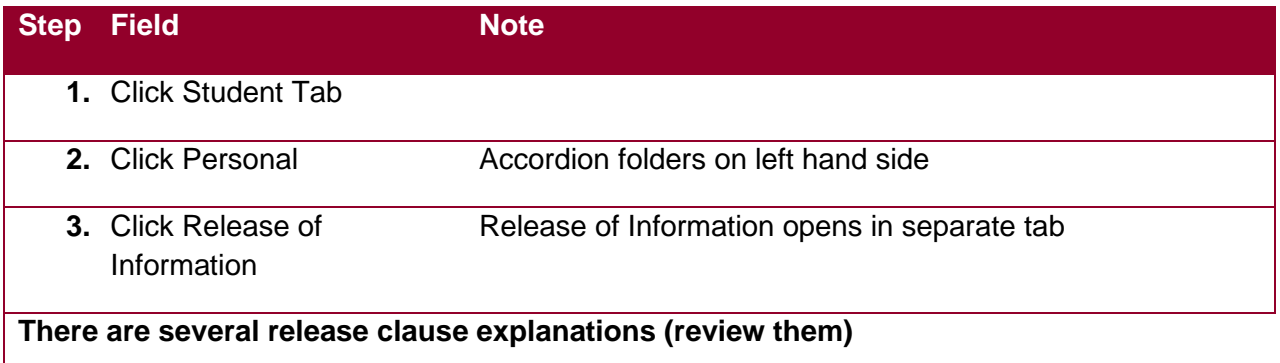

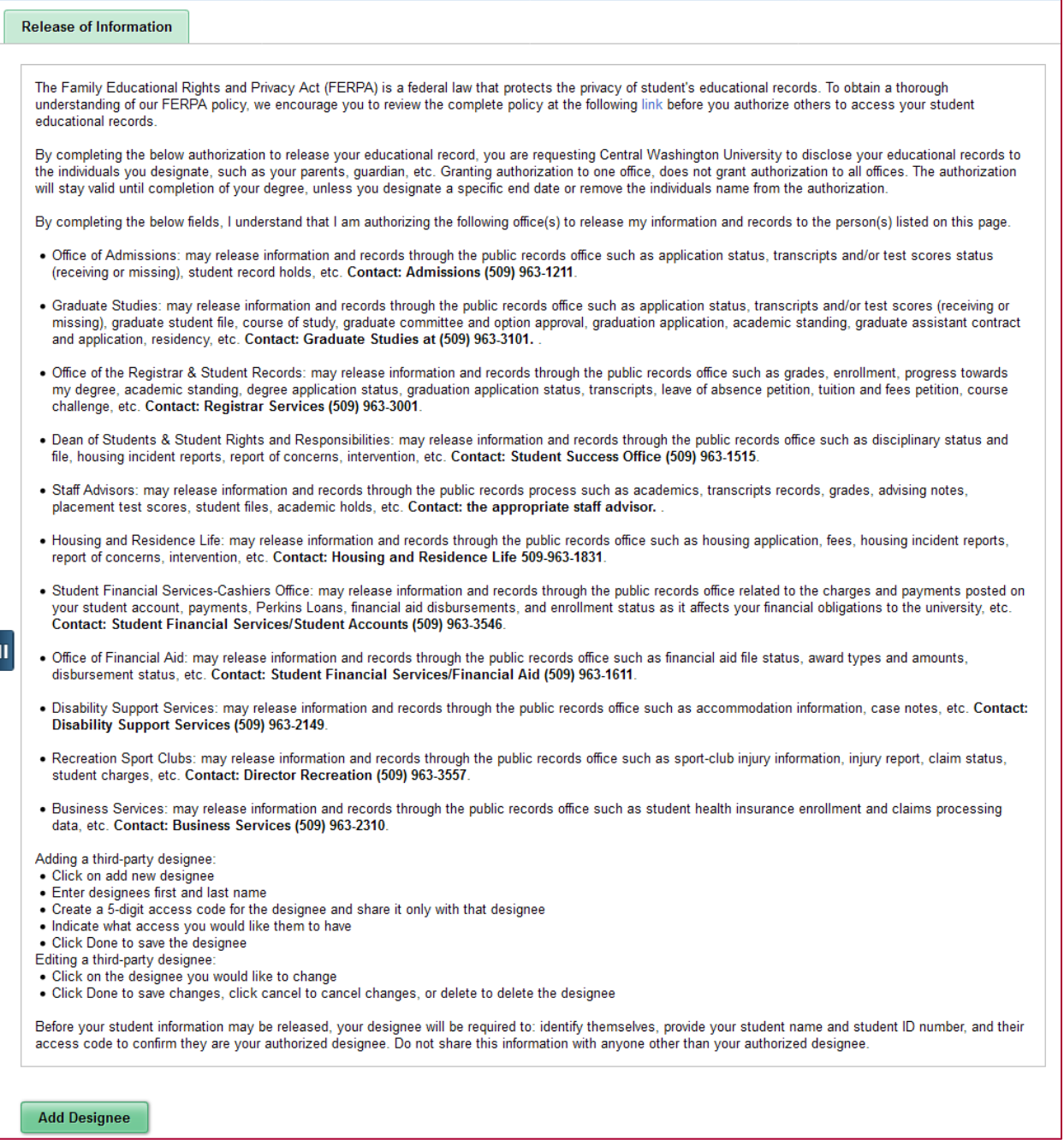

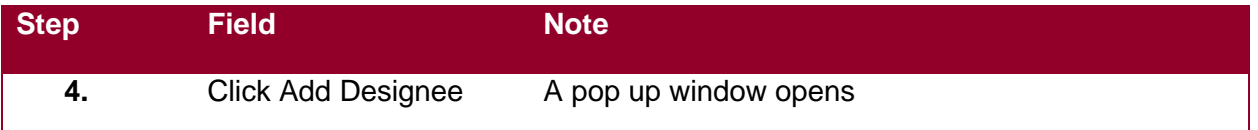

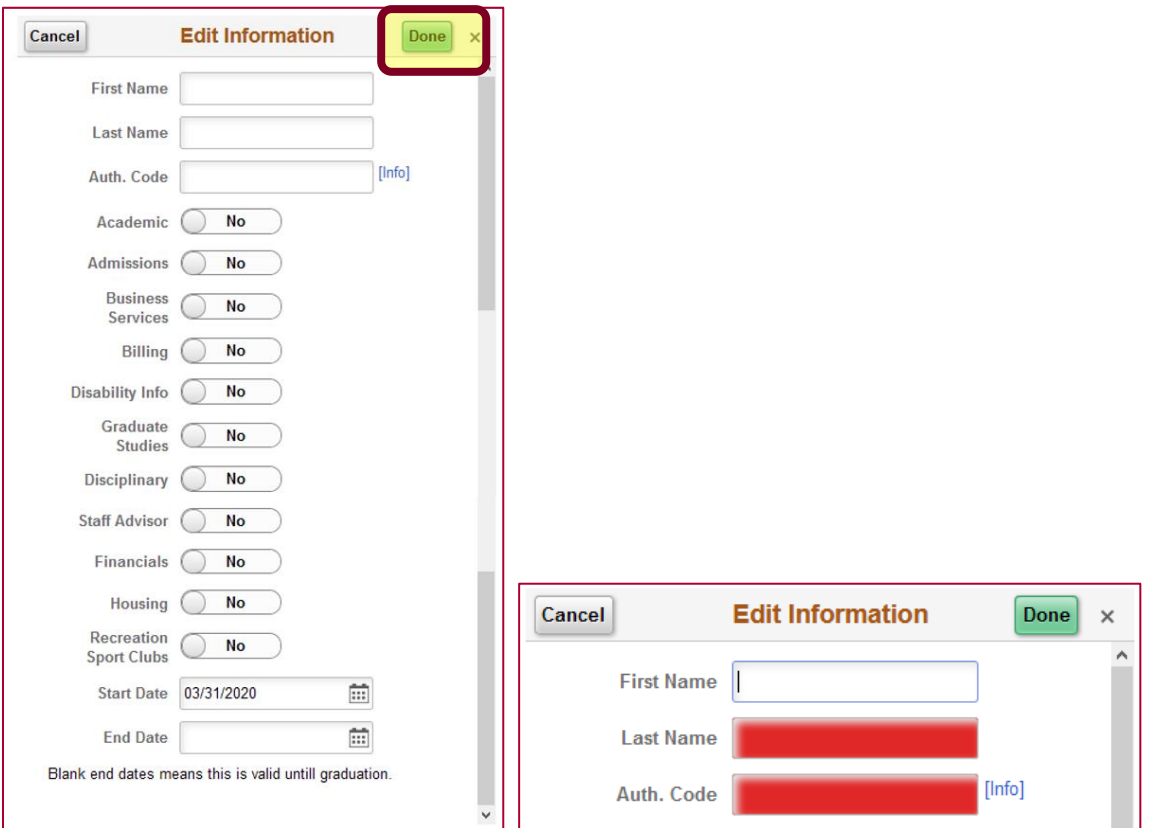

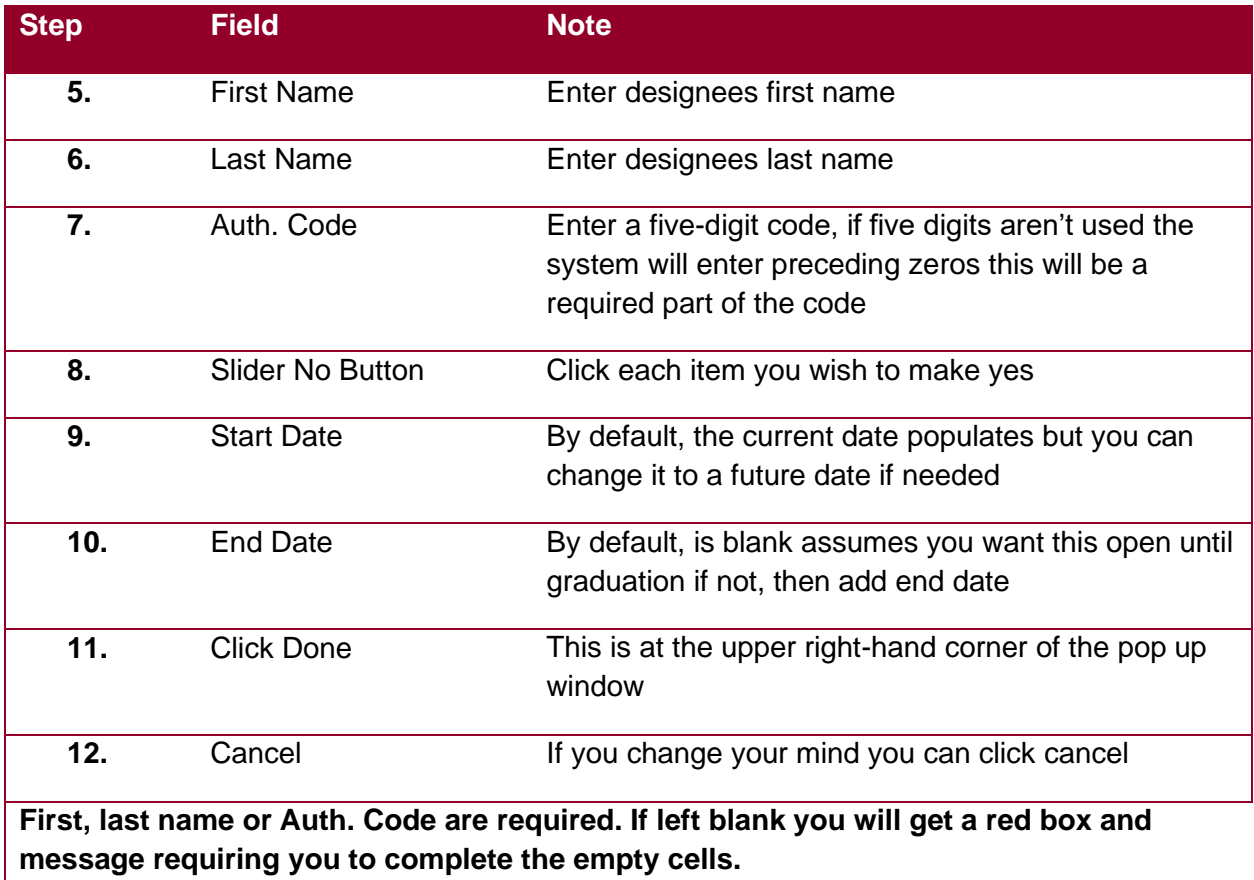

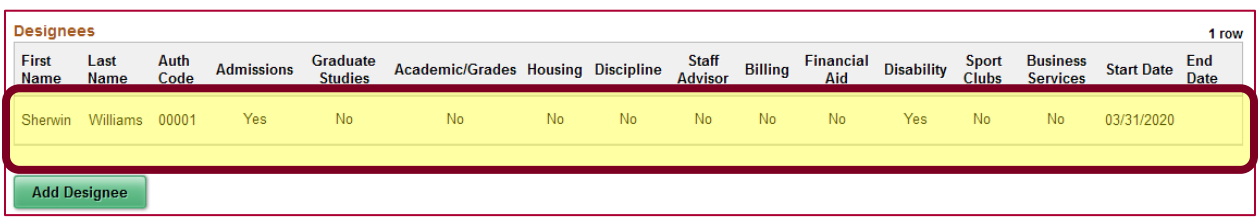

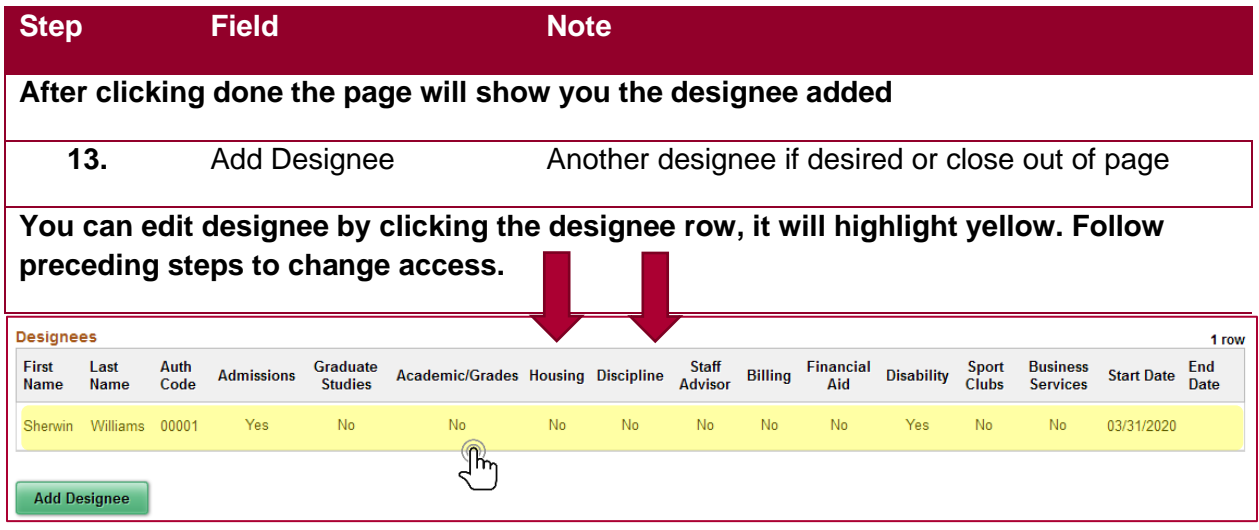

<span id="page-8-0"></span>**Verify Release of Information Mobile Navigation**

**Mobile (fluid) Navigation:** *Profile*

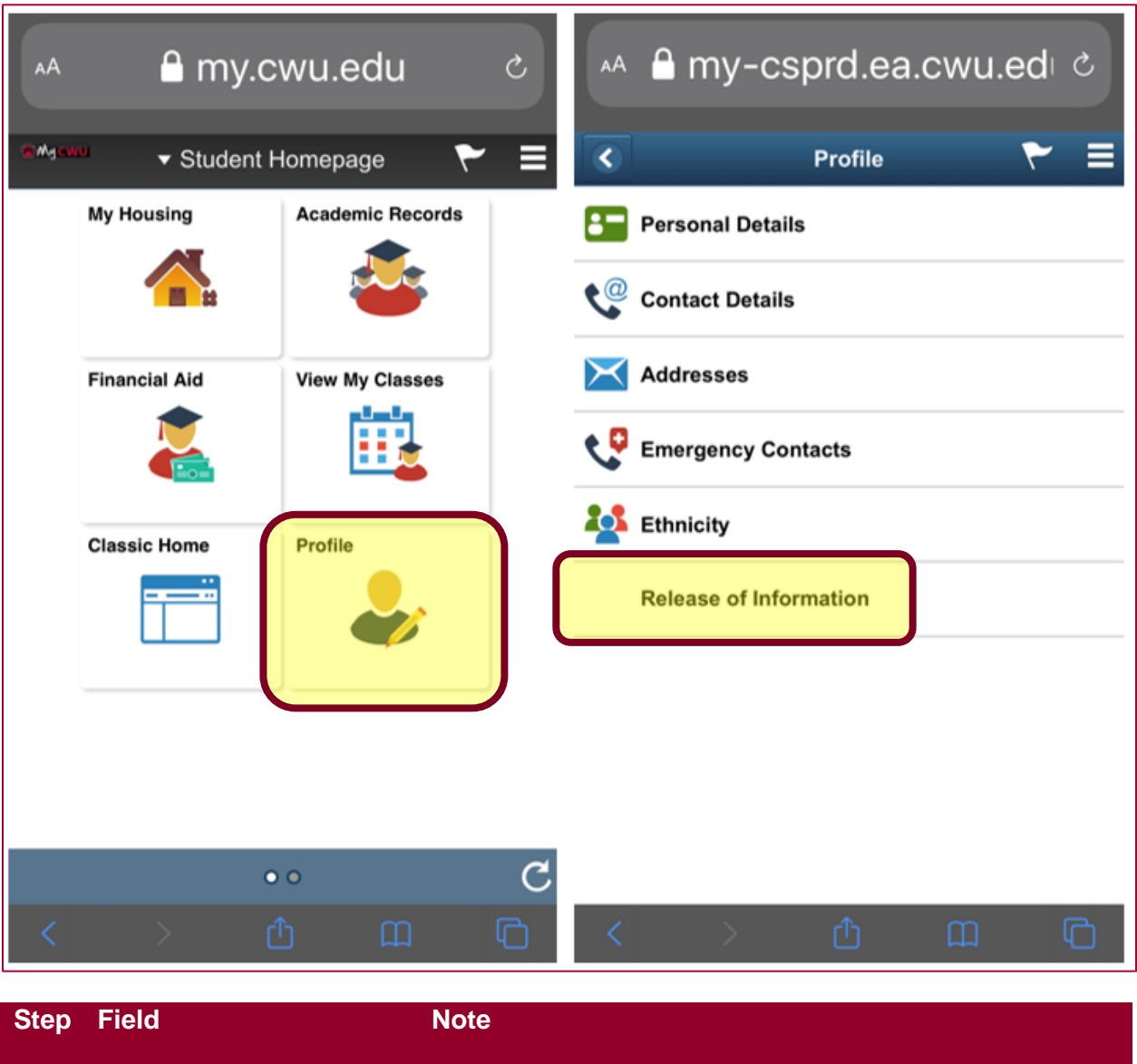

**1.** Click Profile **2.** Click Release of Information Release of Information opens in current page

**There are several release clause explanations (review them)**

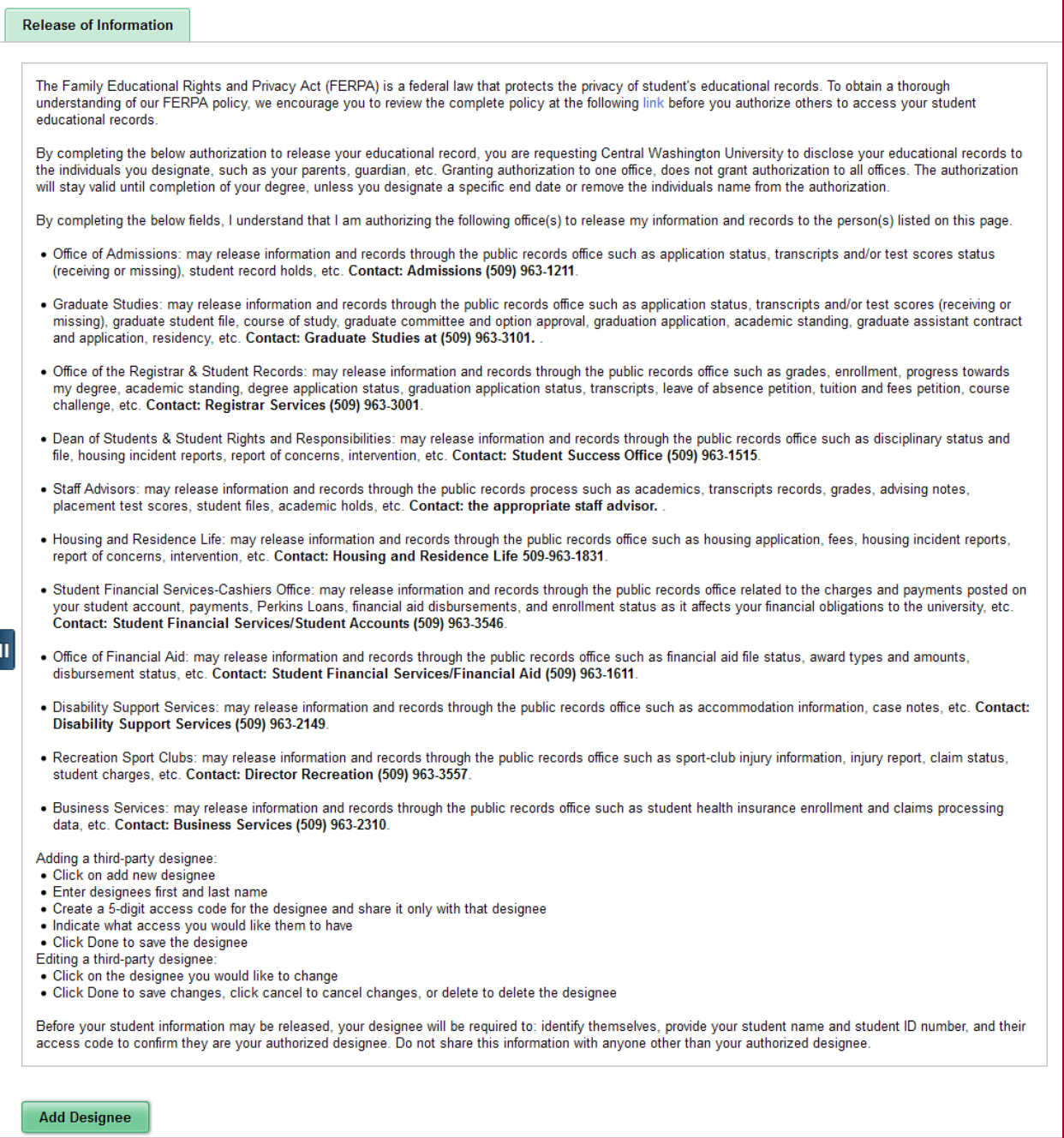

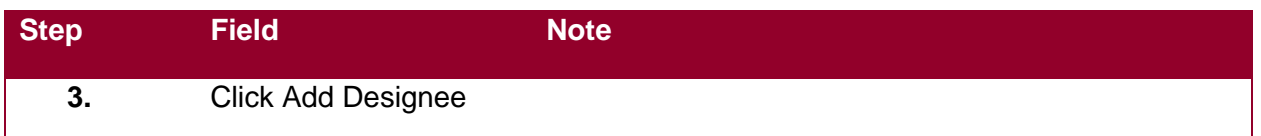

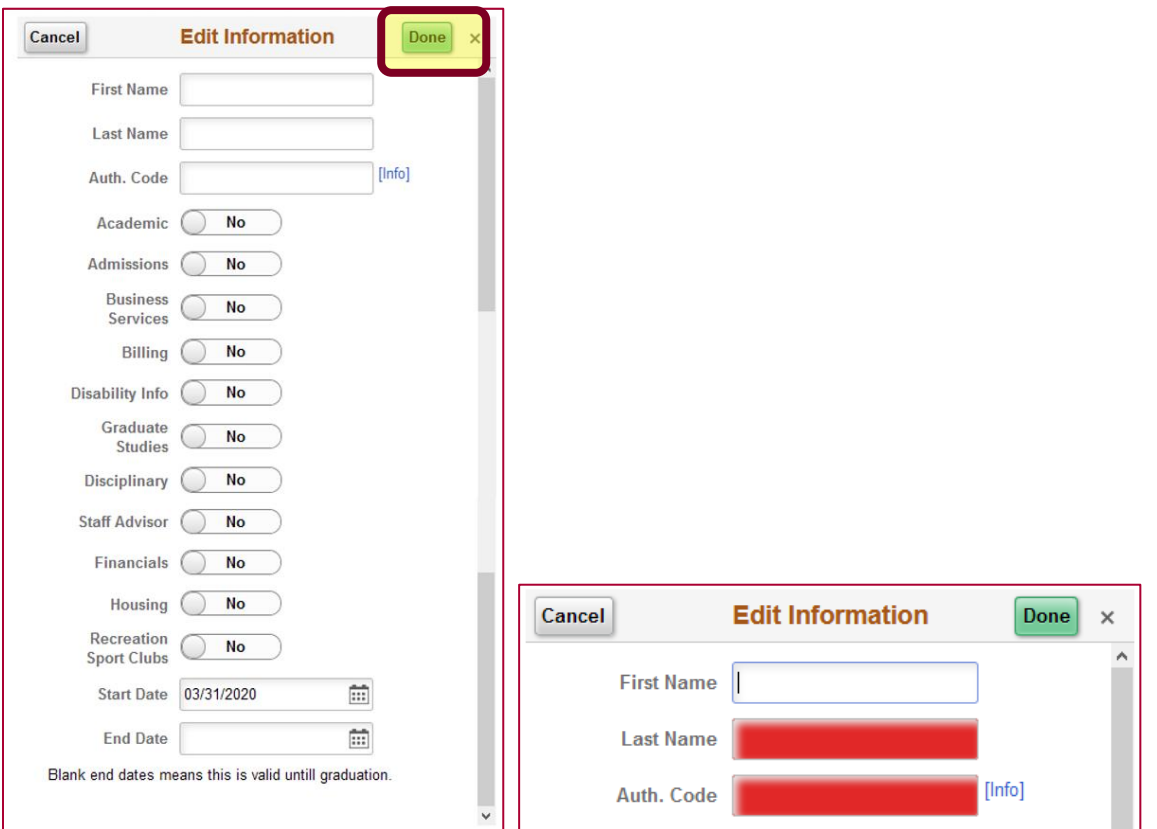

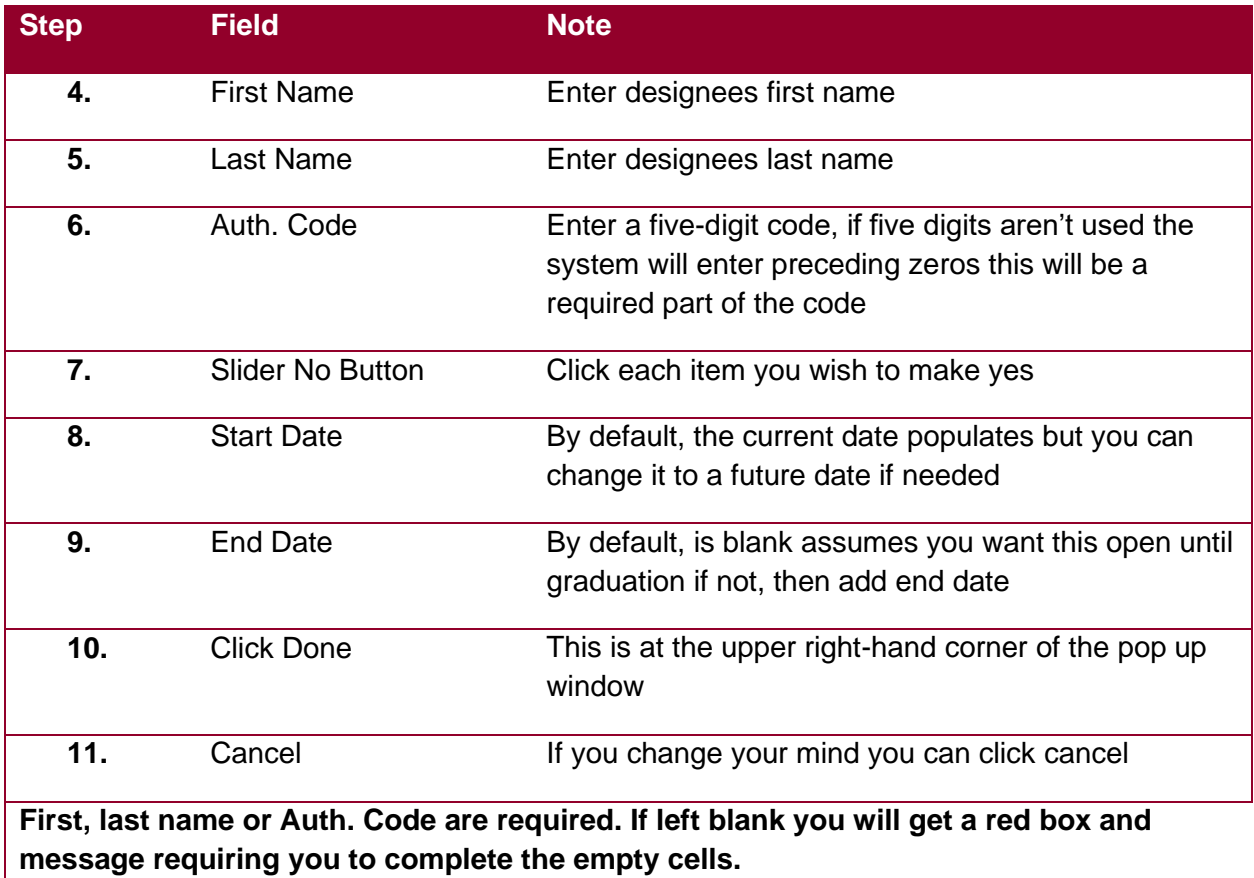

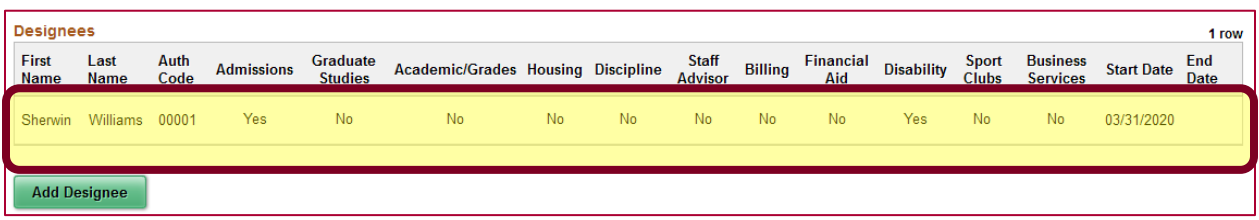

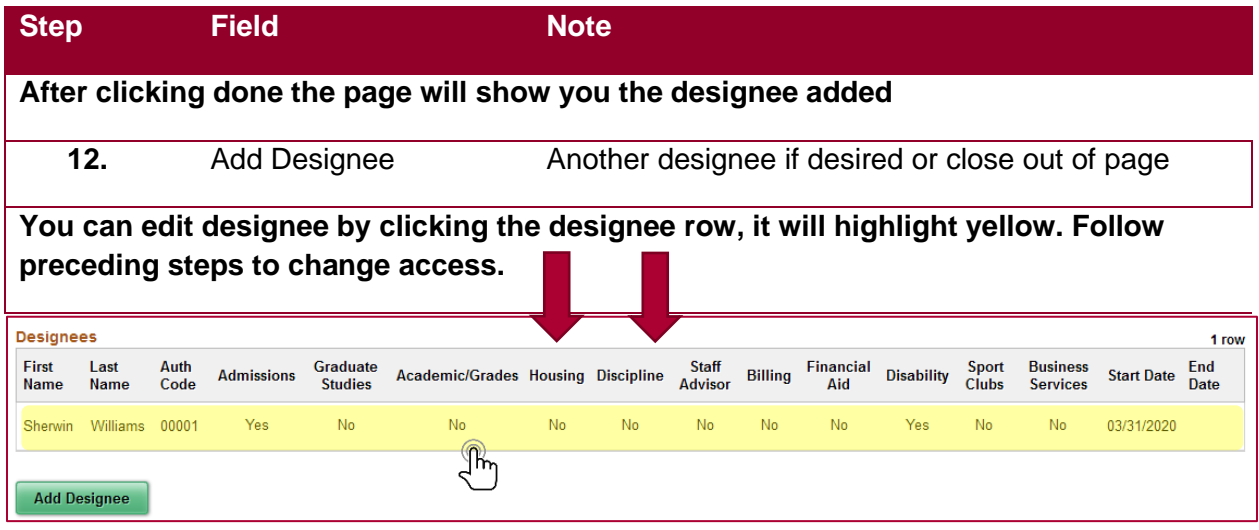